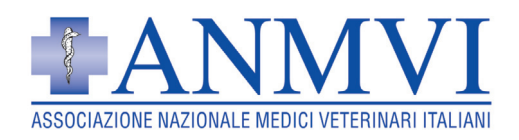

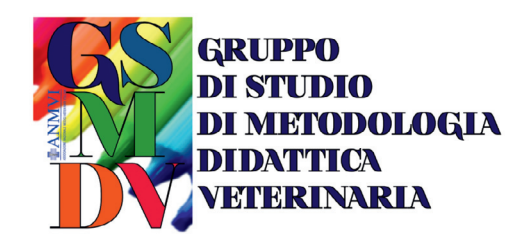

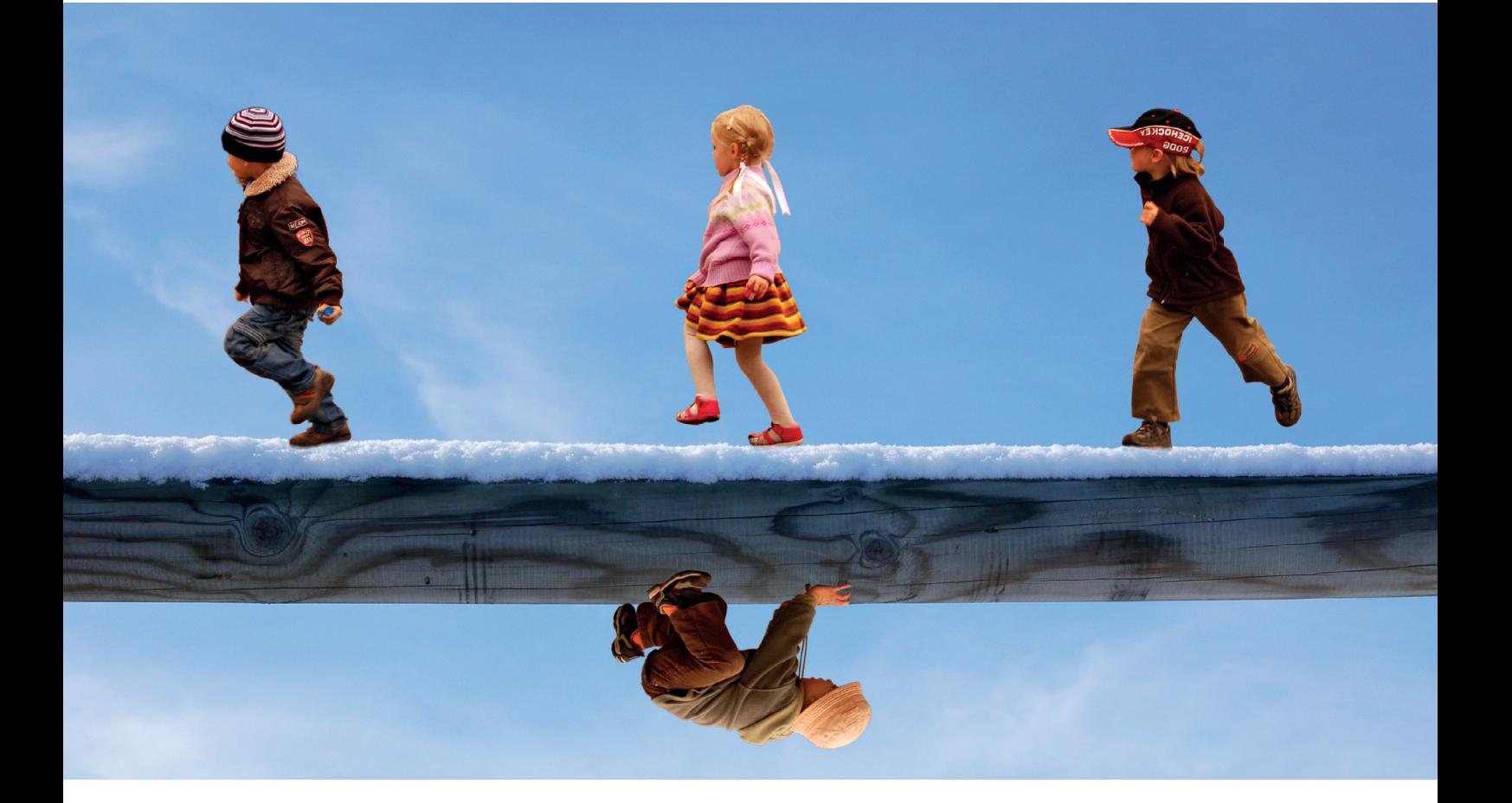

# **In classe c'è un bambino che…**

**Conoscere e riconoscere (per coinvolgerli nei progetti di didattica veterinaria) bambini e ragazzi con DSA e Disabilità**

## **Domenica 2 Ottobre 2022 - h 9:00 - 17:00**

## **ONLINE**

**www.anmvi.it Metodologia Didattica Veterinaria** **Domenica 2 ottobre 2022 – h. 9.00- 17.00**

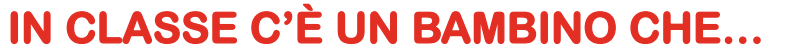

**Conoscere e riconoscere (per coinvolgerli nei progetti di didattica veterinaria) bambini e ragazzi con DSA e Disabilità**

**LANMVI** 

||GRUPPO<br>||DI STUDIO<br>||DI METODOLOGIA<br>||DIDATTICA<br>||VETERINARIA

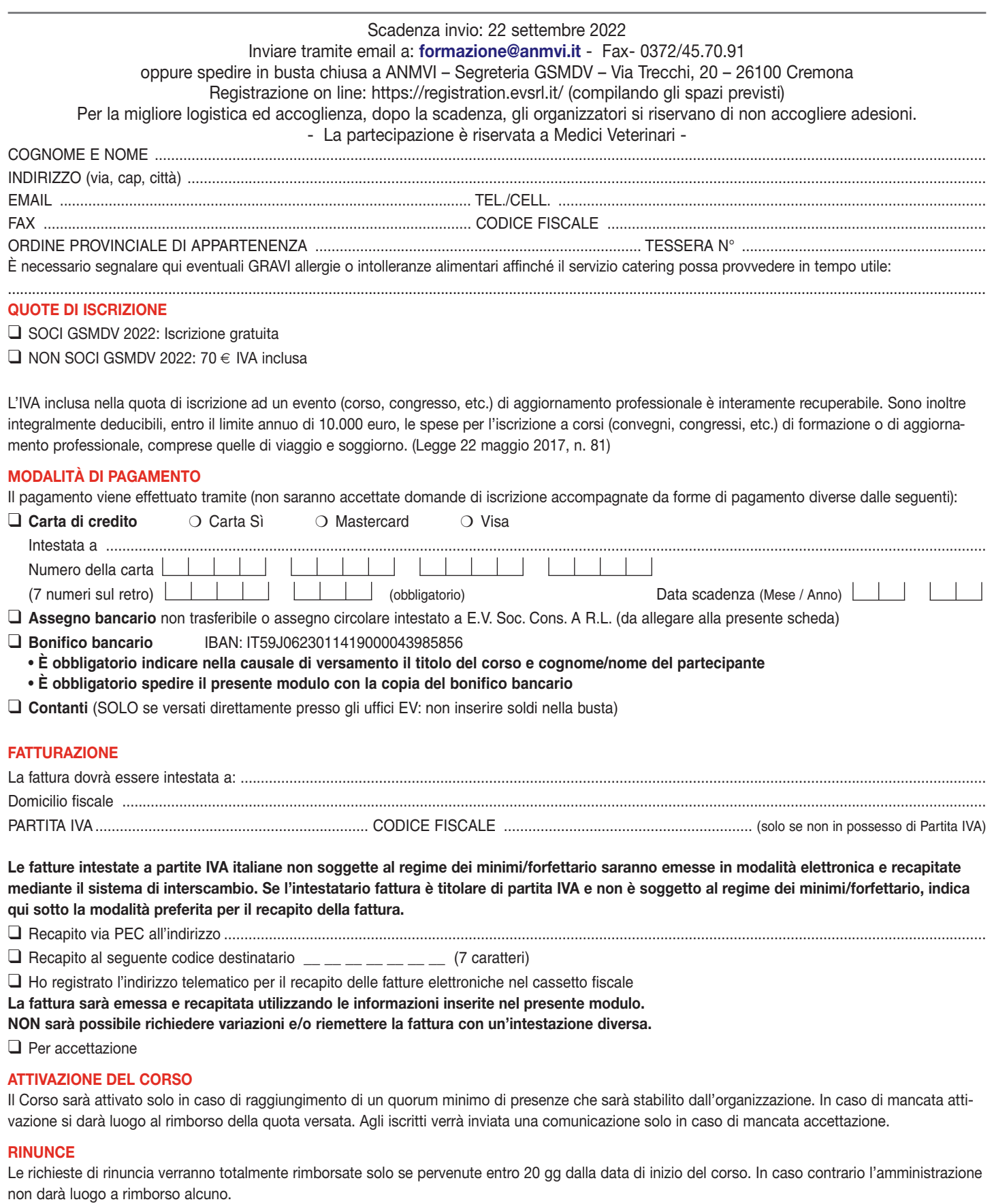

DATA E FIRMA……………………………………….………….

**PRIVACY**. Ai sensi del Regolamento (UE) 2016/679 in materia di protezione dei dati personali -"GDPR" – La informiamo che i Suoi dati personali saranno trattati nel rispetto della predetta normativa e solo<br>per l'esecuzione

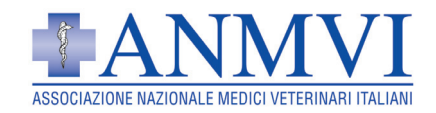

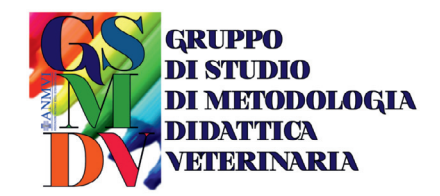

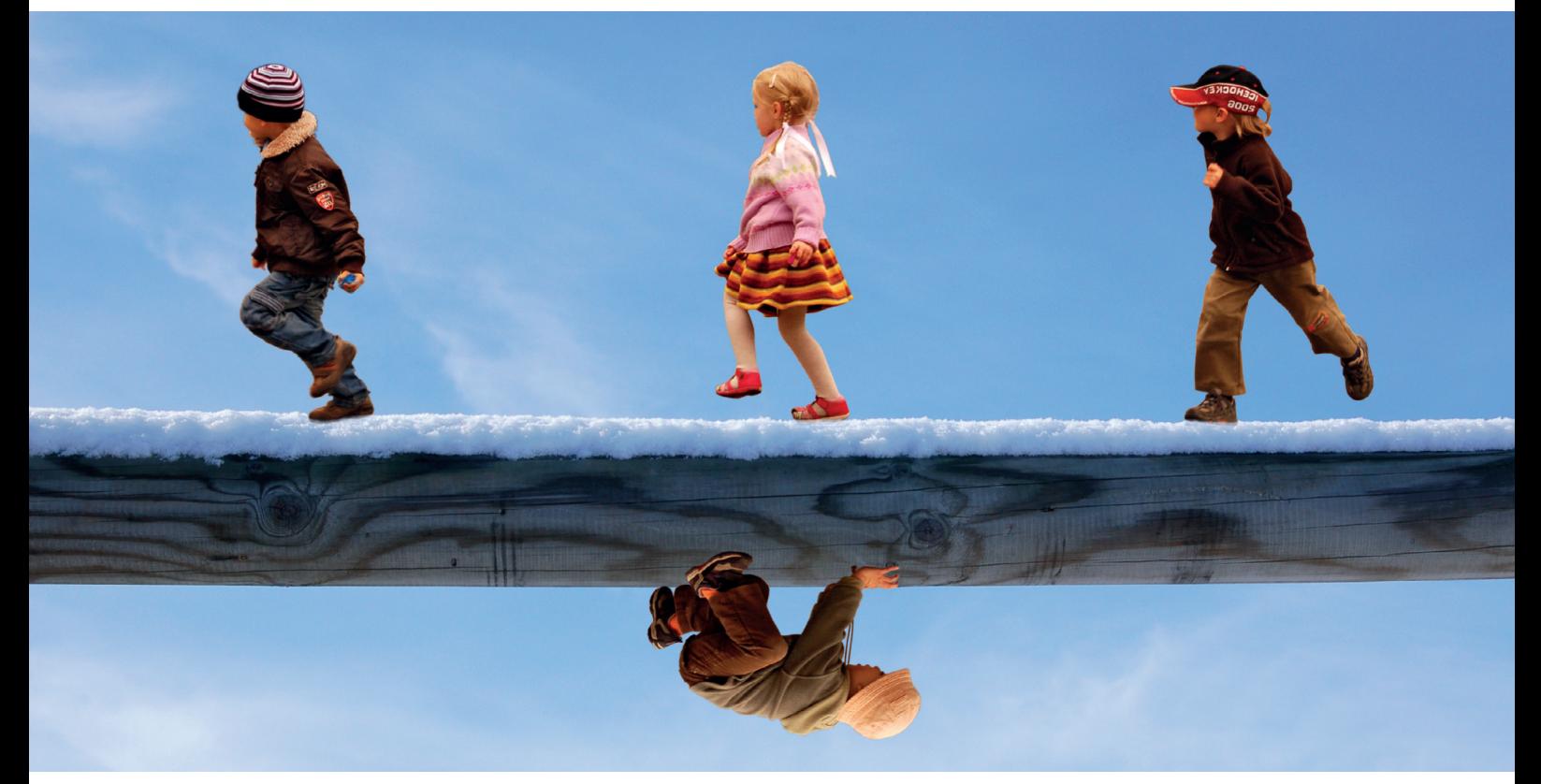

## **In classe c'è un bambino che…**

## **Domenica 2 Ottobre 2022 ONLINE**

### **PROGRAMMA**

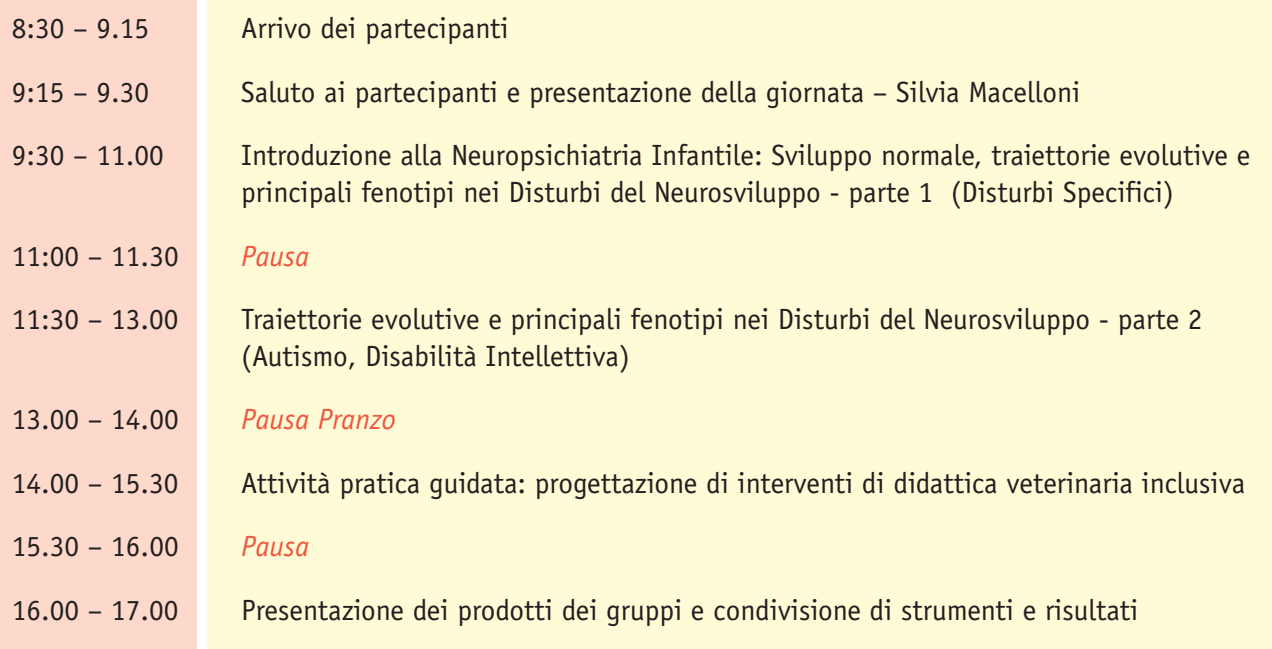

Si avvisa che gli orari di inizio e termine delle relazioni sono indicativi in quanto verranno svolti lavori interattivi.

#### **OBIETTIVI DELLA GIORNATA**

I progetti di didattica veterinaria sono strumenti di inclusione ancora troppo poco conosciuti e utilizzati dagli insegnanti. La giornata del 2 ottobre offre ai medici veterinari che presentino e svolgano progetti di didattica veterinaria nelle scuole conoscenze, strumenti e competenze per proporre, svolgere e monitorare progetti che possano includere bambini e ragazzi con bisogni educativi speciali, disturbi specifici di apprendimento o disabilità. Conoscere la cornice normativa della rete territoriale per la presa in carico di minori con disturbi del Neurosviluppo (DSN) permetterà al medico veterinario di parlare lo stesso linguaggio di insegnanti, educatori, direzioni didattiche e di preparare e proporre progetti adeguati al contesto e coordinati con la rete di supporto. Riconoscere i principali segni e sintomi dei DSN garantirà una condotta dell'intervento adeguata, una più alta possibilità di includere tutti i soggetti nelle attività e soprattutto una maggiore adesione del progetto agli obiettivi didattici, educativi, formativi (anche speciali). Durante le attività pratiche, con la guida esperta della Dott.ssa Sebastiani, impareremo insieme metodi e mezzi per impostare un progetto di didattica veterinaria finalizzato al benessere psicofisico del bambino normotipico e con DSA.

I partecipanti sono pregati di portare con sé un pc che potrà essere utile per le attività di workshop.

#### **COORDINAMENTO**

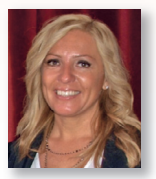

#### **SILVIA MACELLONI**

Medico Veterinario (Cecina, Livorno) esperto in medicina del comportamento, è la coordinatrice del Gruppo di Studio di Metodologia Didattica.

#### **RELATORE**

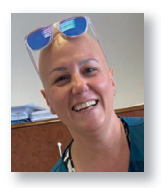

#### **TERESA SEBASTIANI**

Nata a L'aquila il 26/9/77, naturalizzata romana dai 3 anni. Laurea in medicina nel 2002 e Specializzazione in Neuropsichiatria Infantile nel 2007. Trasferita a Viterbo nel 2008, ha iniziato a collaborare con la ASL di Viterbo nella gestione della rete territoriale e dei piani assistenziali individualizzati dal febbraio 2011. Dal 1 gennaio 2016 Dirigente Medico NPI della ASL di Viterbo, con incarichi di referenza nel Centro di Riferimento per l'autismo e nel centro di riferimento per le PCI. Dal 2011 si occupa di progettazione in ambito di Interventi assistiti con gli animali. Dal 2021 è docente in corsi di formazione per figure esperte in IAA, secondo linee guida.

### **LETTURE CONSIGLIATE**

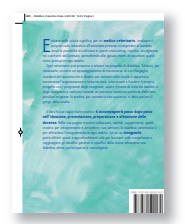

#### **A B C… DIDATTICA! CONSIGLI E TRUCCHI PER PROGETTARE E REALIZZARE INTERVENTI DI DIDATTICA… DALLA A ALLA VETERINARIA**

*di SILVIA MACELLONI* - 1ª ed., 244 pagg., 500 ill., Edizioni Veterinarie, Maggio 2019 Codice Articolo: PROF147 ISBN: 9788880590170

Link per l'acquisto: **https://distribuzione.evsrl.it/ArticleDetail.aspx?lang=it&from=HP&id=5033** Soci ass. fed. ANMVI **€ 37,00** (IVA compresa) - Non soci **€ 39,00** (IVA compresa)

I proventi dell'autore saranno interamente devoluti all'Associazione "6 il mio amico speciale", che li utilizzerà per realizzare progetti di didattica veterinaria inclusiva.

Nel libro "A B C… Didattica!" medici veterinari e insegnanti potranno trovare indicazioni e suggerimenti per ideare, presentare, preparare e attuare le docenze. Il testo contiene infatti linee guida, metodi, suggerimenti, spunti creativi per intraprendere e arricchire i percorsi di didattica veterinaria e per affrontare l'insegnamento in ogni ambito, nonché elementi di pedagogia seguiti da esempi preconfezionati di progetti didattici per bambini da zero a 13 anni, adeguati alle richieste dei piani del MIUR. Per gli insegnanti, in particolare, il libro offre interessanti spunti e approfondimenti utili per raggiungere le competenze chiave di cittadinanza e realizzare gli obiettivi generali e specifici della classe attraverso una didattica attiva, partecipativa e coinvolgente.

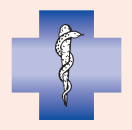